**THIS PDF FILE CONTAINS 3D INTERACTIVE FIGURES FOR READERS USING ADOBE READER 8.0 OR HIGHER. CLICK ON FIGURES TO ACTIVATE 3D NAVIGATION.**

SWIN

CRICOS provider 00111D *Visualization-directed interactive model-fitting to spectral data cubes*

*Christopher Fluke*

*with Jayanne English (U. Manitoba) David Barnes (Swin)*

*Ben Barsdell (Swin), Amr Hassan (Swin)*

ADASS 2009: Sapporo, Japan

#### Spectral Data Cube: Definition

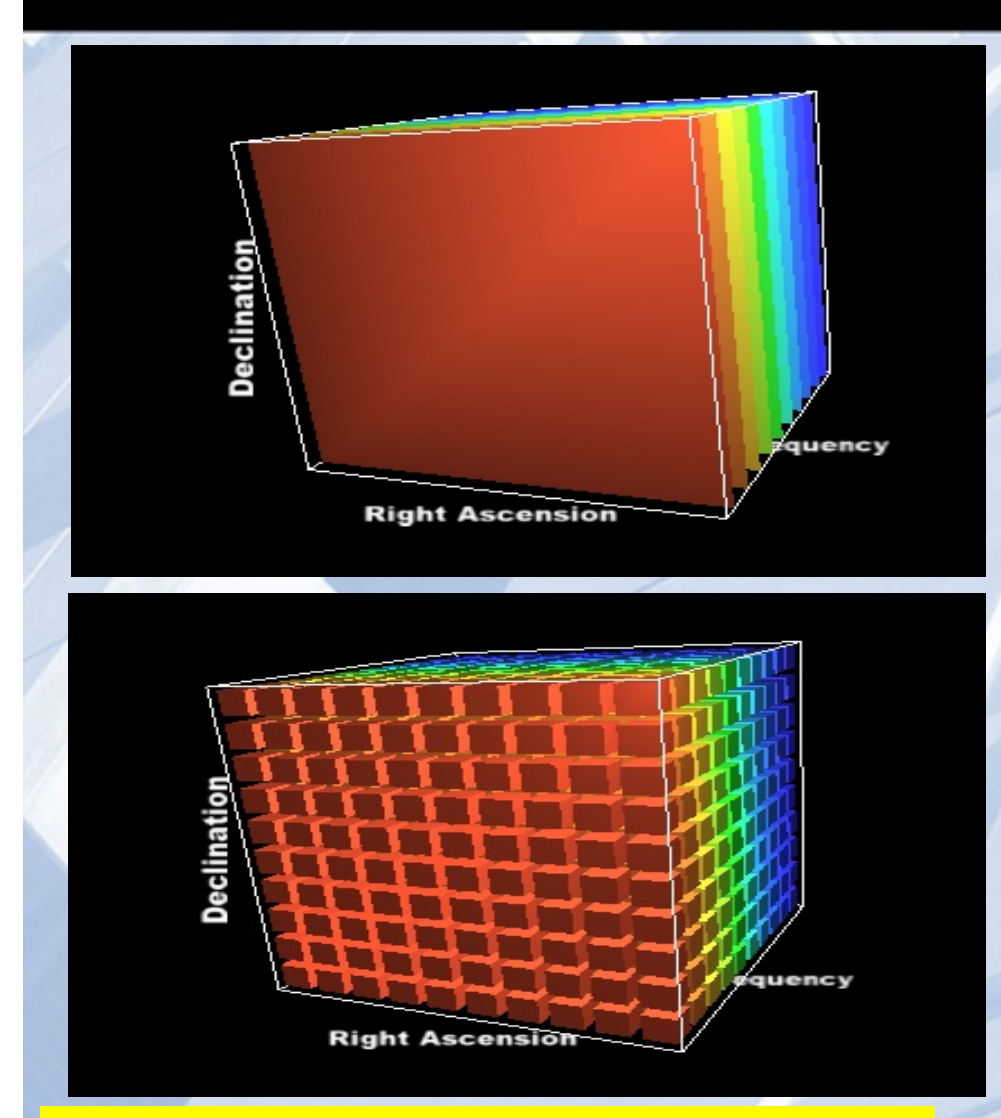

**THESE ARE 3D INTERACTIVE FIGURES FOR READERS USING ADOBE READER 8.0 OR HIGHER. CLICK TO ACTIVATE.**

#### Dimensions:

- 2 spatial + 1 "spectral"
- (Often) Gridded data:

(x, y,λ)  $(X, Y, V)$ 

 $(X, Y, V_{\text{los}})$ 

### Sources of Spectral Data Cubes

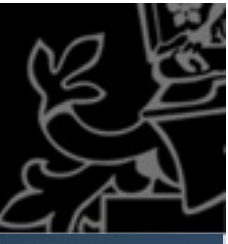

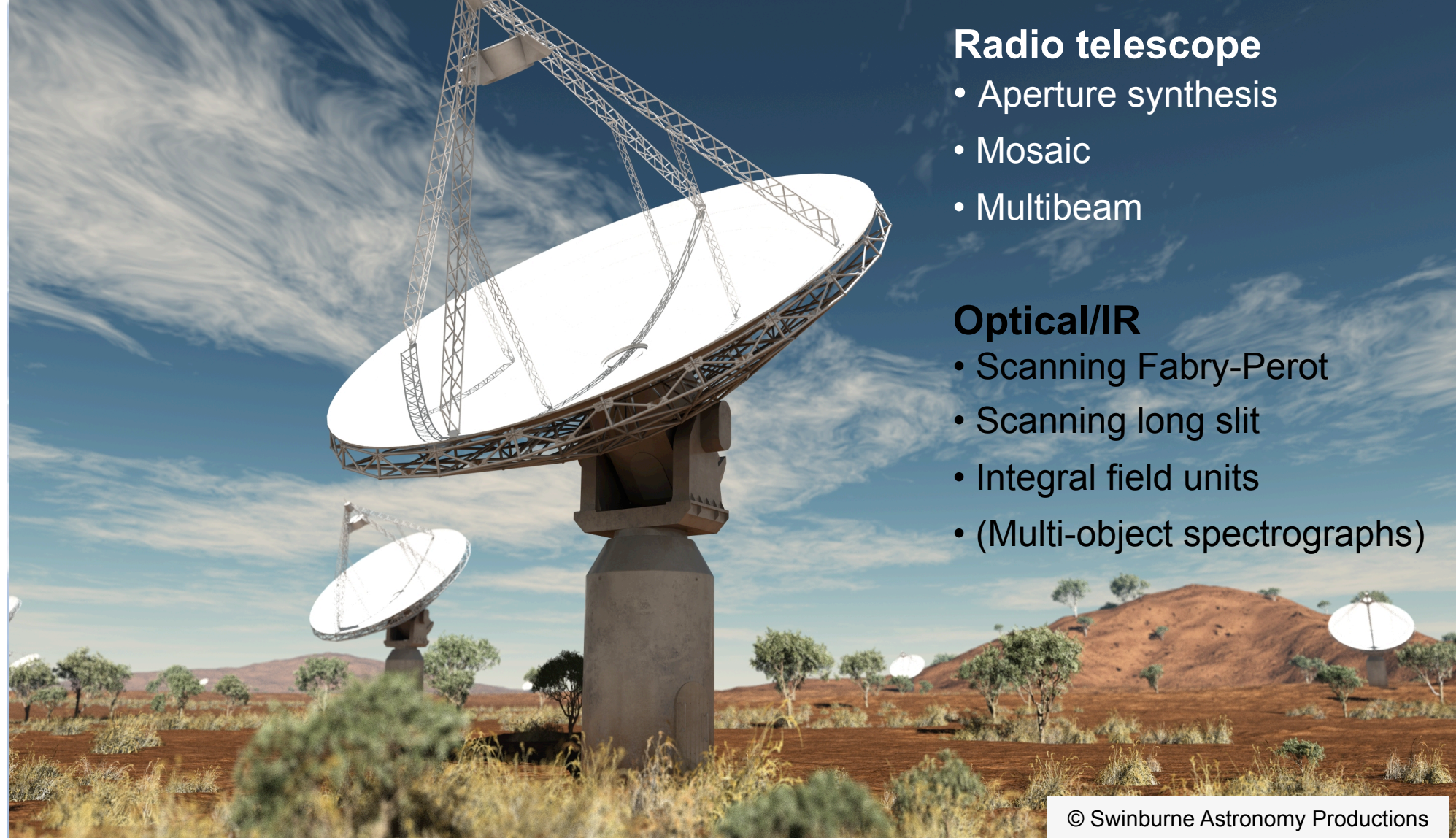

#### Simulation to Spectral Cube

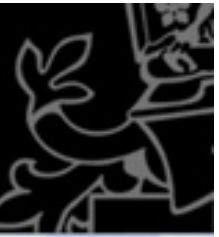

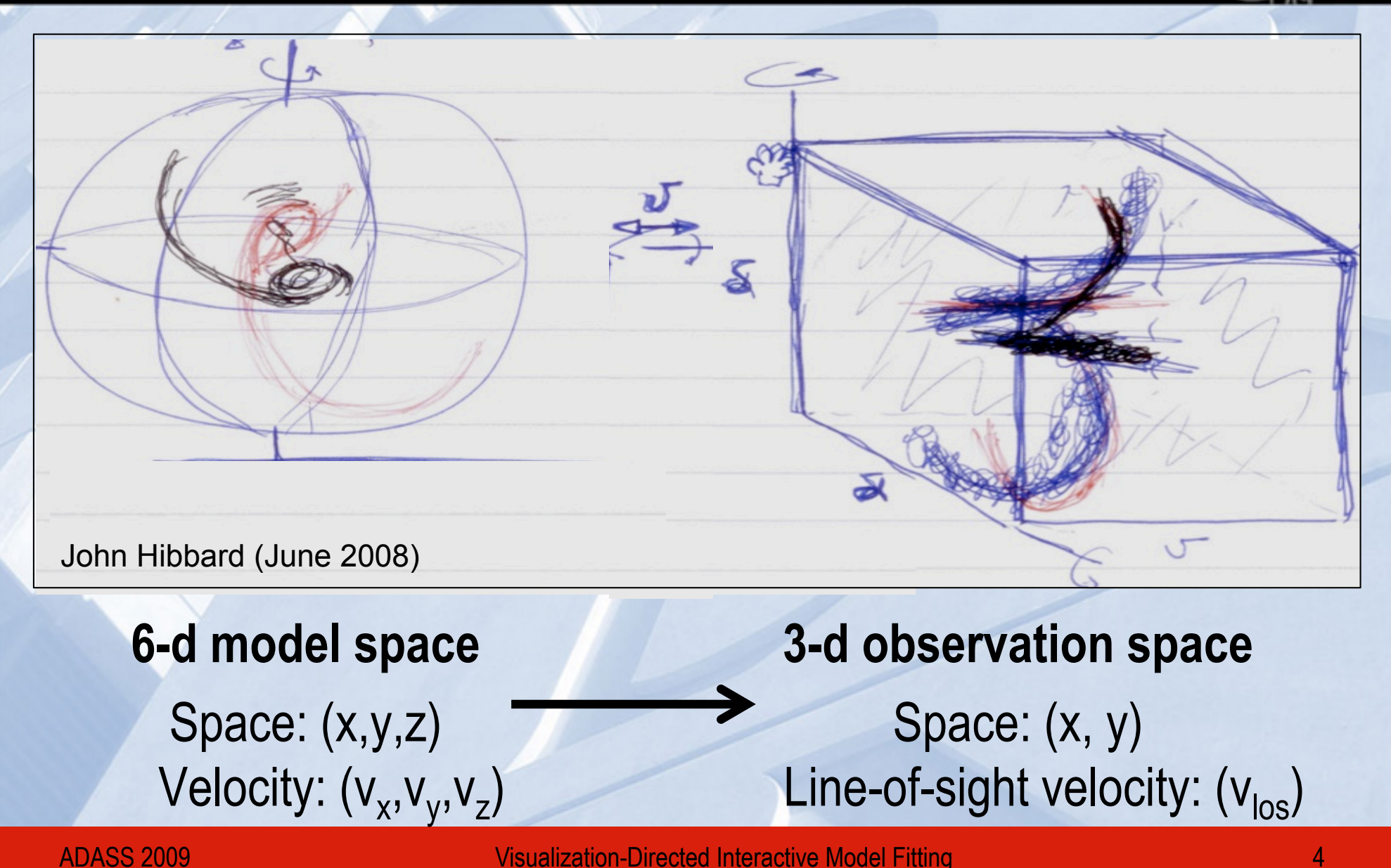

#### Automated Approaches

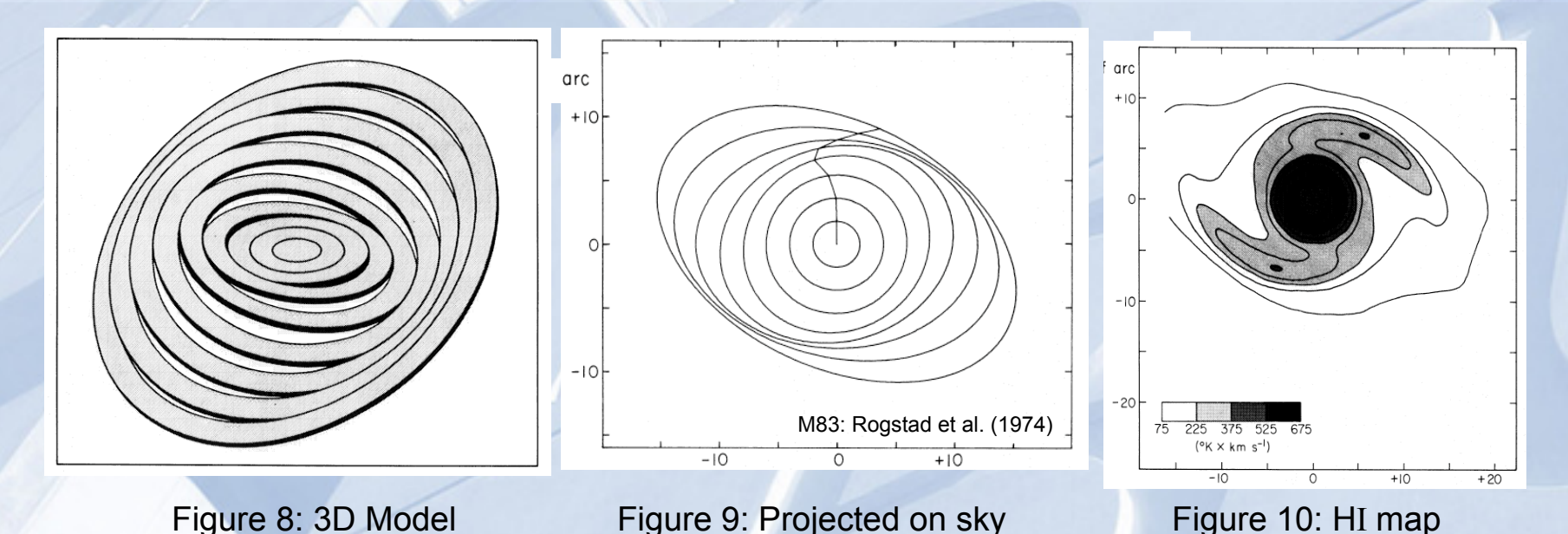

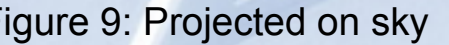

- Differentially rotating HI disks e.g. Rogstad et al. (1974); Begeman (1989) • 4 parameters:  $V_{sys}$ ,  $V_{circ}$ , i,  $\phi$  as function of radius
- Warps? Anomalous gas? Mergers?

#### Visualization-directed Approach

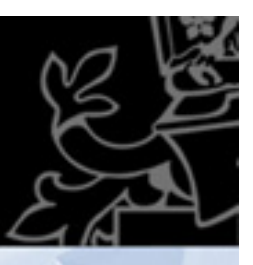

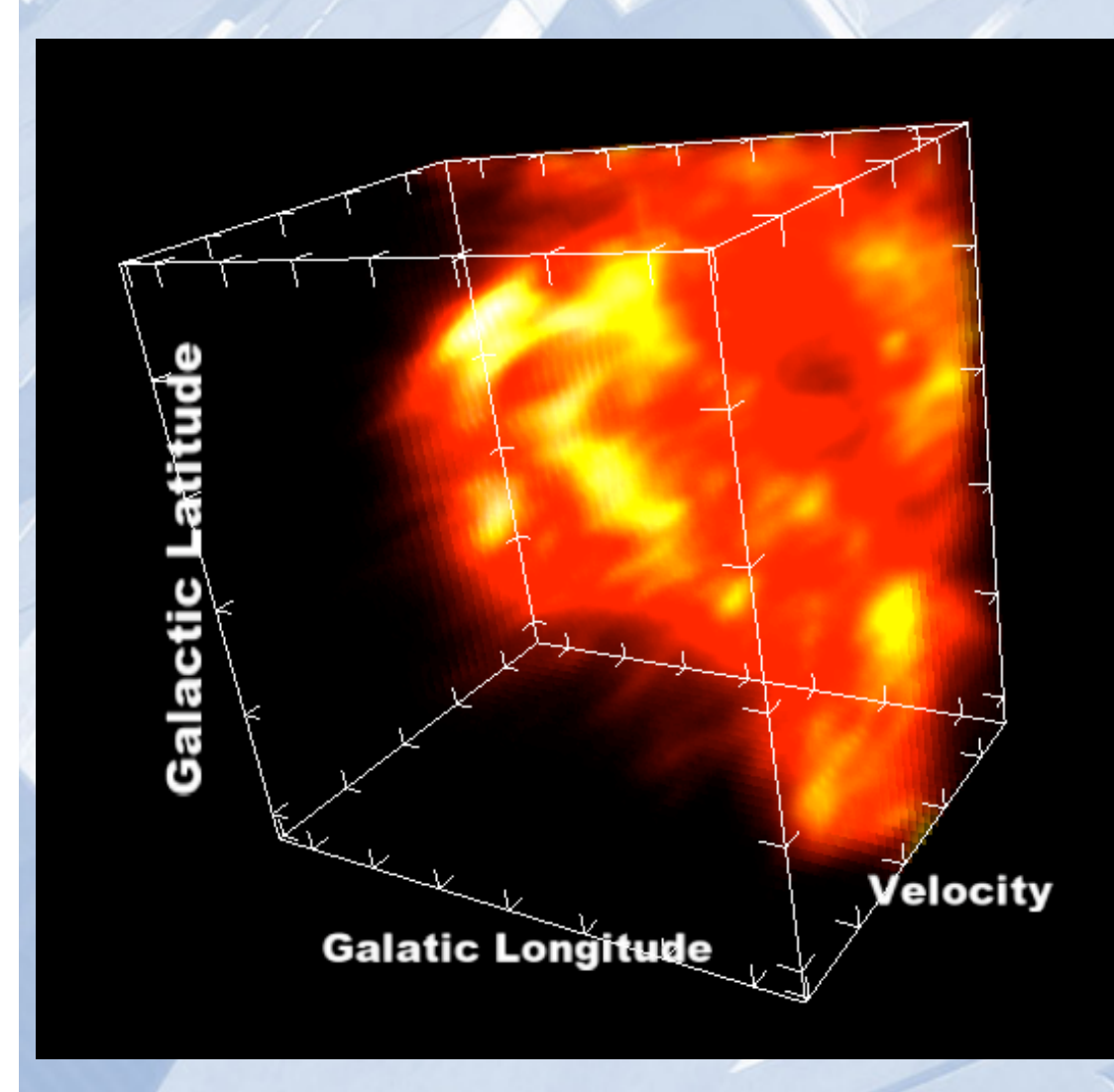

*Build and visualize interactive models to enhance intuition and enable fitting and analysis of complex kinematical structures from spectral data cubes*

From Canadian Galactic Plane Survey/DRAO. Courtesy J.English

ADASS 2009 Visualization-Directed Interactive Model Fitting 6

#### **Computation**

#### **THESE ARE 3D INTERACTIVE FIGURES FOR READERS USING ADOBE READER 8.0 OR HIGHER. CLICK TO ACTIVATE.**

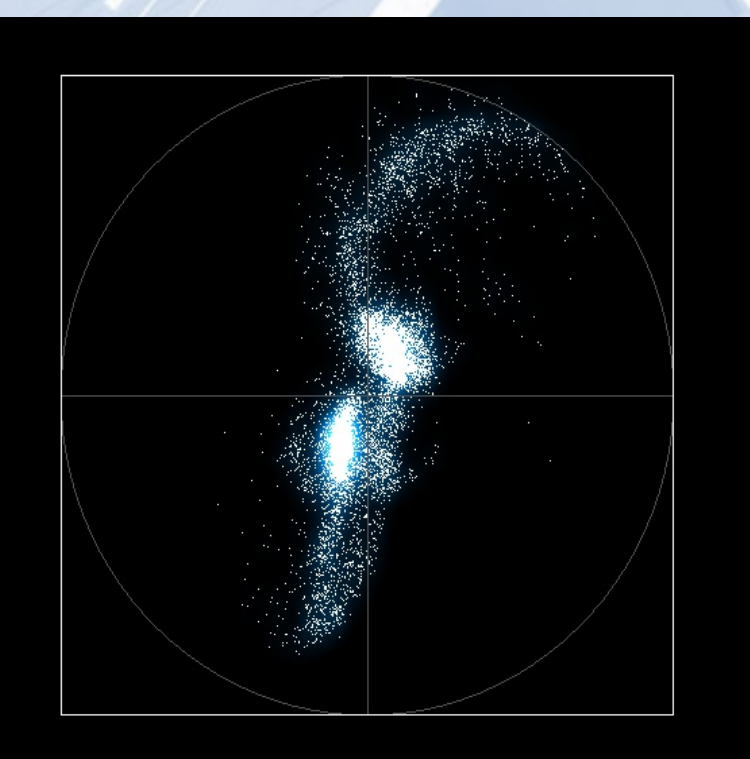

#### **6-d model space**

Camera projection from orientation (x,y) preserved

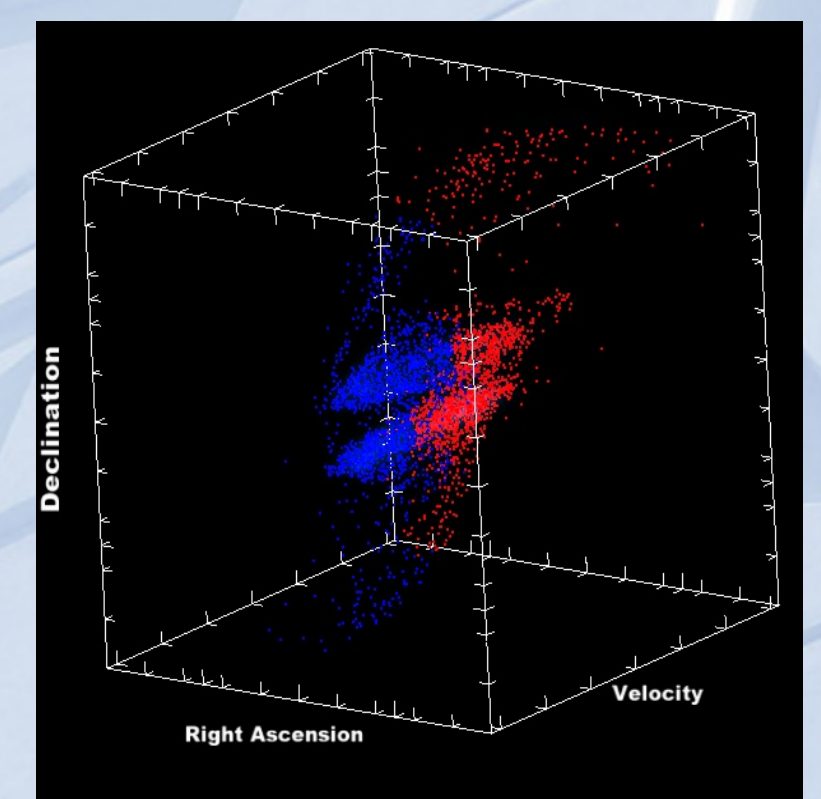

#### **3-d observation space**

Calculate  $v_{los}$  from  $\mathbf{v} = (v_x, v_y, v_z)$ Add to spectral cube voxel

### Technical Requirements

- Interactive frame-rates
- Real-time updates
- Handle simulation and data
- Volume rendering and isosurfaces
- Support stereoscopic displays
- Support 3D publication
- Simple application development

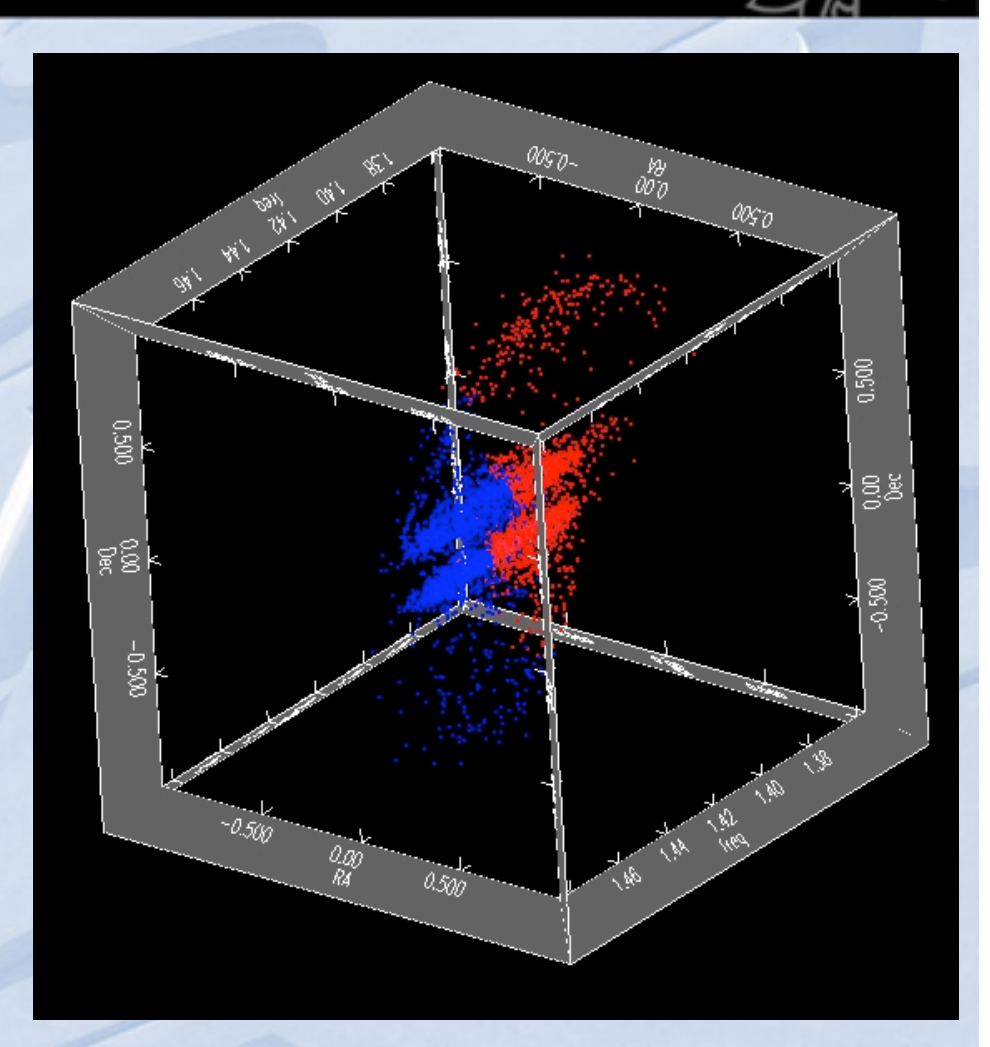

**S2PLOT:** Barnes et al. (2006) www.astronomy.swin.edu.au/s2plot

#### Comparison with LightWave

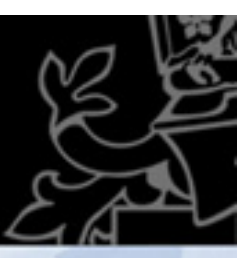

### **Modeler Layout: Render**

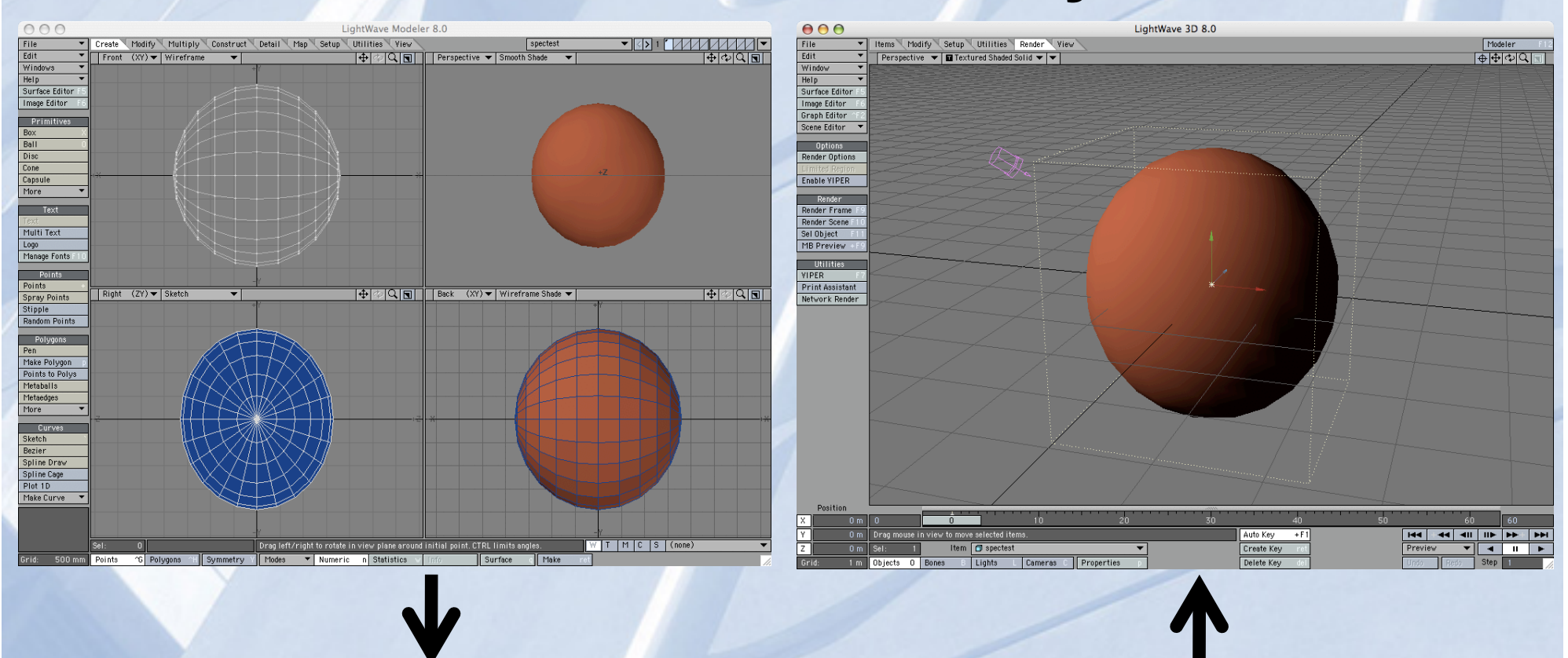

#### **Synchronization via LightWave Hub**

ADASS 2009 Visualization-Directed Interactive Model Fitting 9

#### S2PLOT Elements

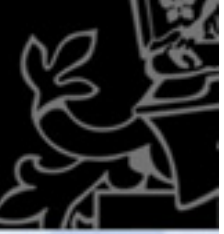

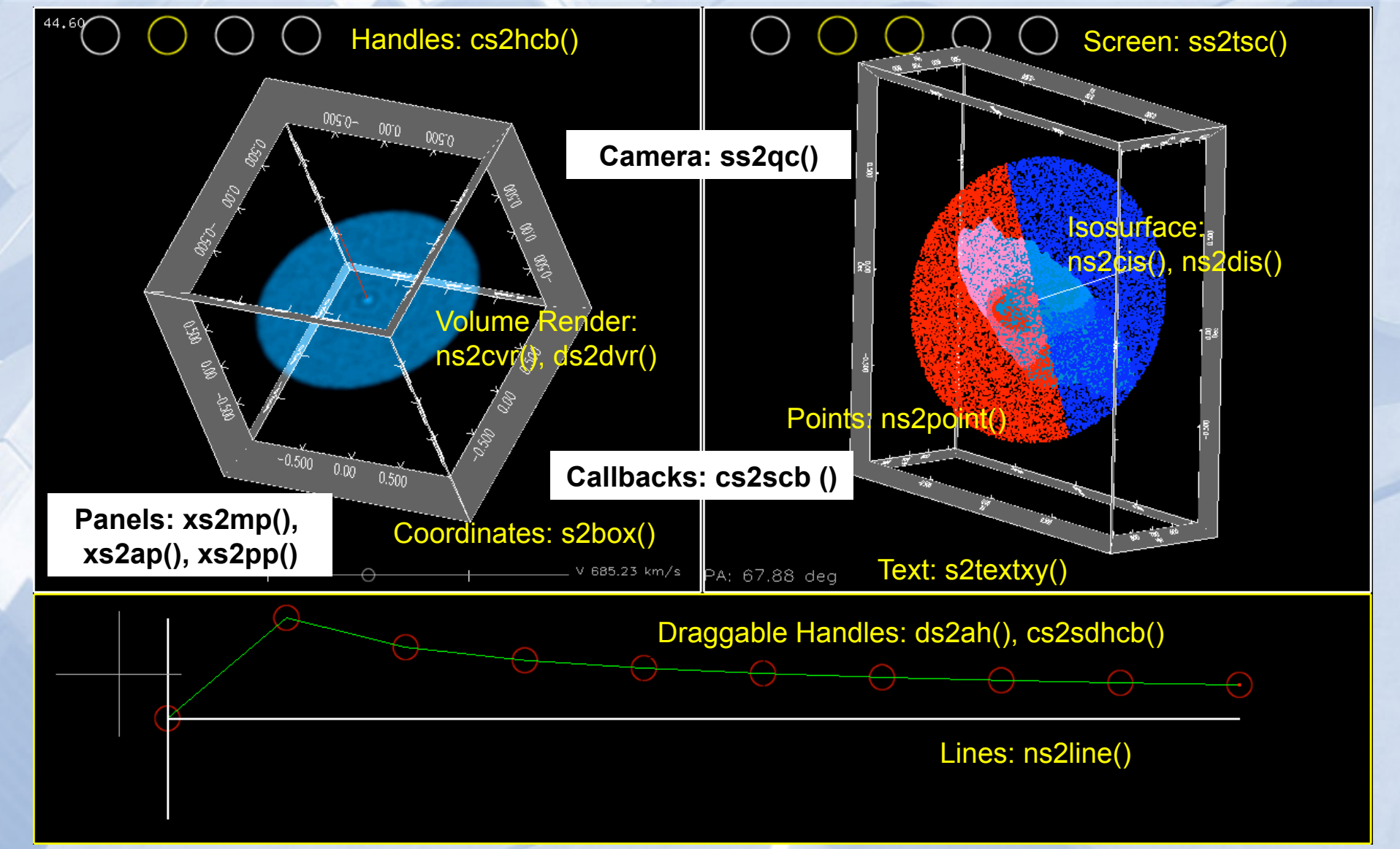

#### Model Elements, Controls and Tools

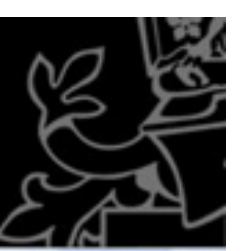

## $V_{sys}$

- Interactive Rotation curve
- Interactive Density profile
- Models:
	- Rotating disks
	- **Expanding shell**
	- N-body galaxies (Gadget)
- Noise!
- Warps
- Hot spots
- Jets

• **Quantitative tools:** 3-d Cartesian Shapelets

#### Cartesian Shapelets: Refregier (2003)

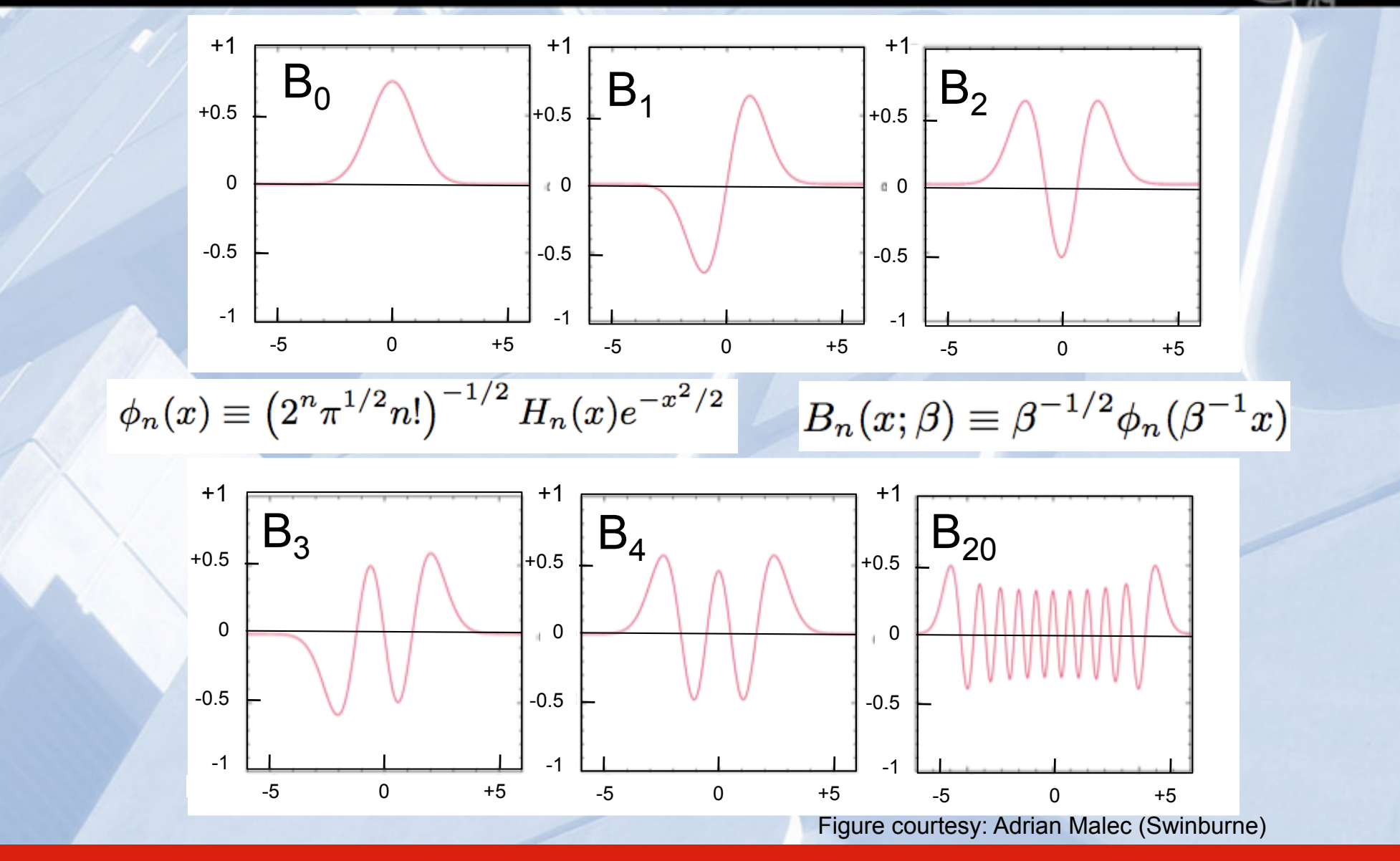

#### 2-D Shapelet Reconstruction

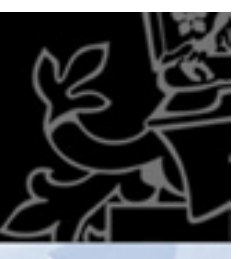

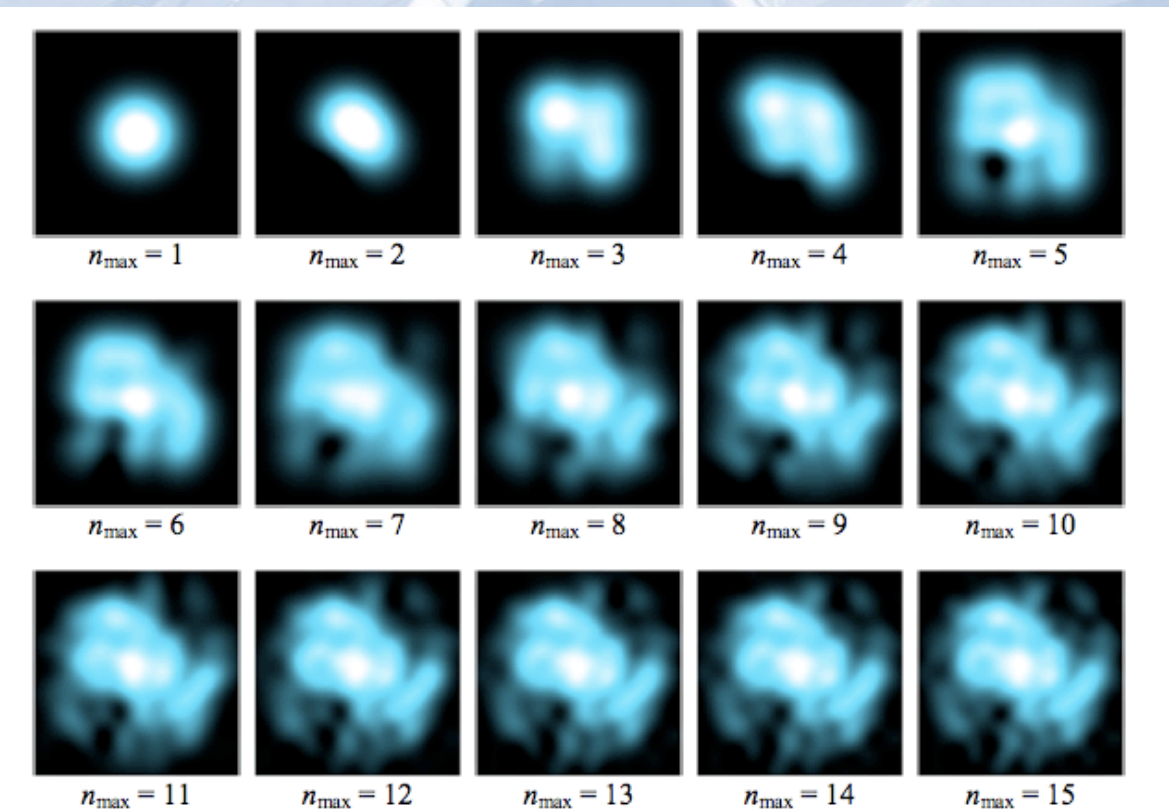

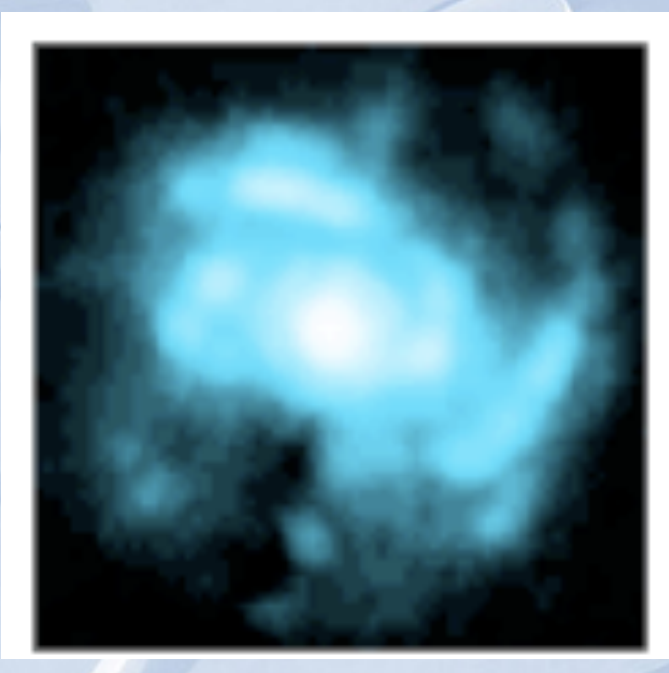

#### Original Image

- Image simulation (Massey et al. 2004; Ferry et al. 2008)
- Morphological classification (Kelly & McKay 2004; Young et al. 2005)
- Weak lensing (Refregier & Bacon 2003; Kuijken 2006; Massey et al. 2007)

# 3-d Cartesian Shapelets (Fluke, Malec, Barsdell, et al. in prep)  $\Phi_{3,(000)}$   $\Phi_{3,(010)}$  $\phi_n(x) \equiv \left(2^n \pi^{1/2} n! \right)^{-1/2} H_n(x) e^{-x^2/2}$  $\phi_{3,n}(\bm{x}) \equiv \phi_{n_1}(x_1)\phi_{n_2}(x_2)\phi_{n_3}(x_3)$  $f_{3,n}=\int_V f_3(\boldsymbol{x})B_{3,n}(\boldsymbol{x};\beta){\rm d}^3x$  $f_3(x) = \sum f_{3,n} B_{3,n}(x;\beta).$  $n_1, n_2, n_3$  $\Phi_{3,(202)}$  $\Phi_{3,(124)}$ ADASS 2009 **Visualization-Directed Interactive Model Fitting** 14

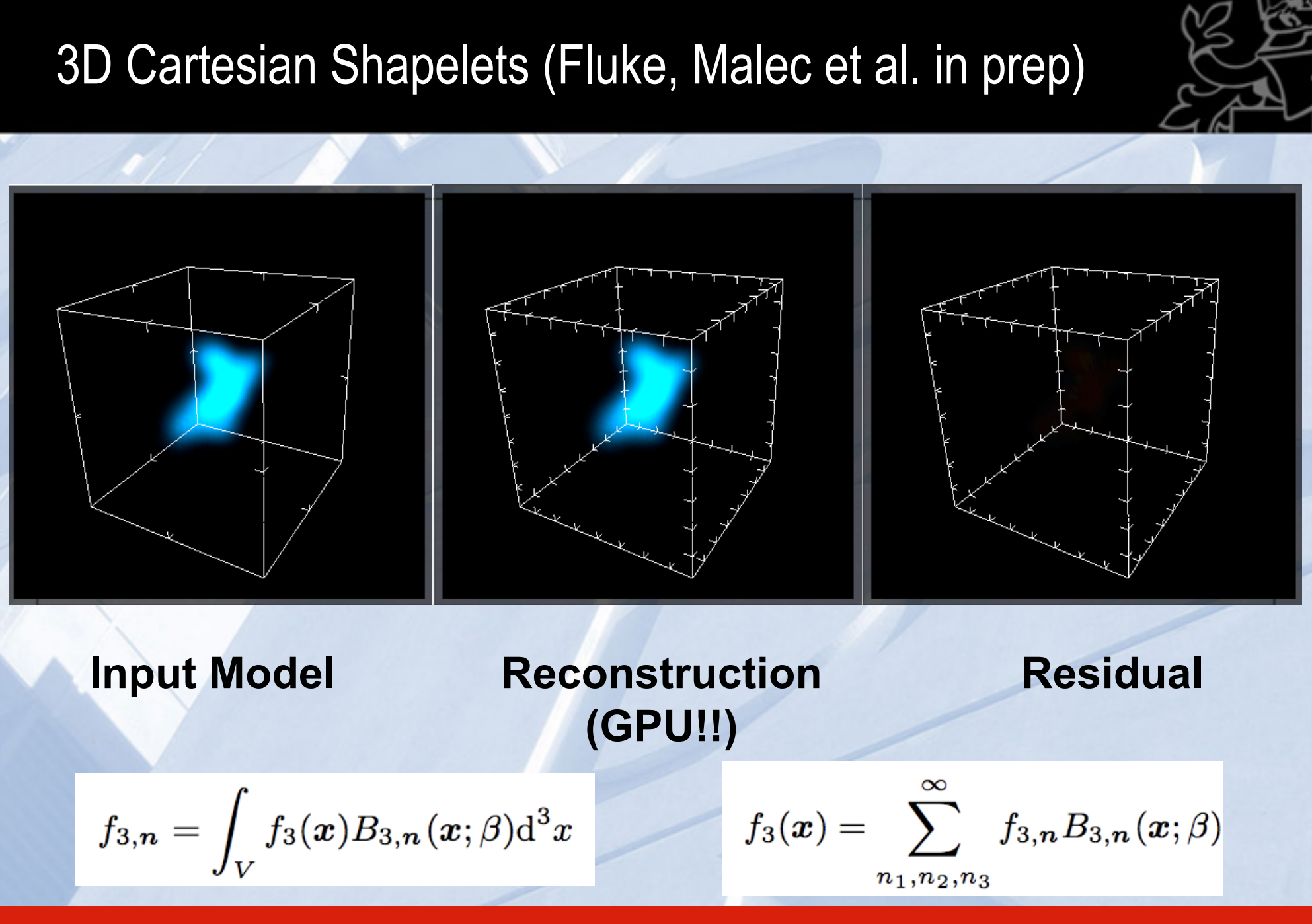

#### Next steps…

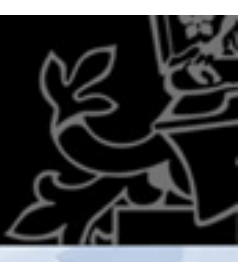

Visualization (Amr Hassan: Poster #27)

- S2PLOT prototype only suitable for small cubes
- Integrate with GPU volume rendering framework

General-Purpose GPU Computing (Ben Barsdell: Poster #4) • "Real-time" model fitting

• Advantages in using GPU = highly parallel computation

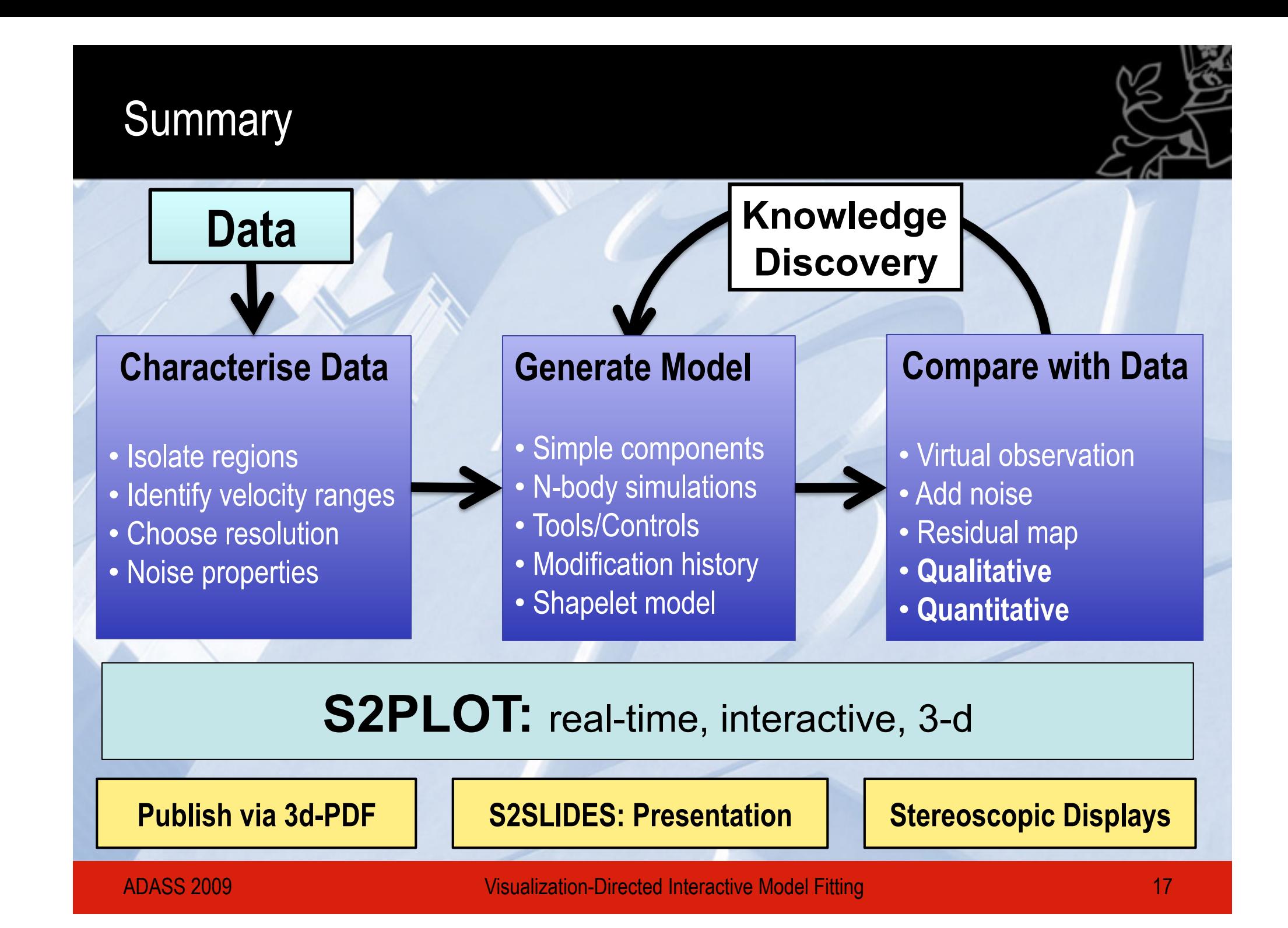

#### **Summary**

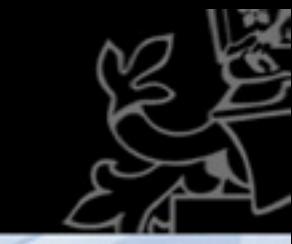

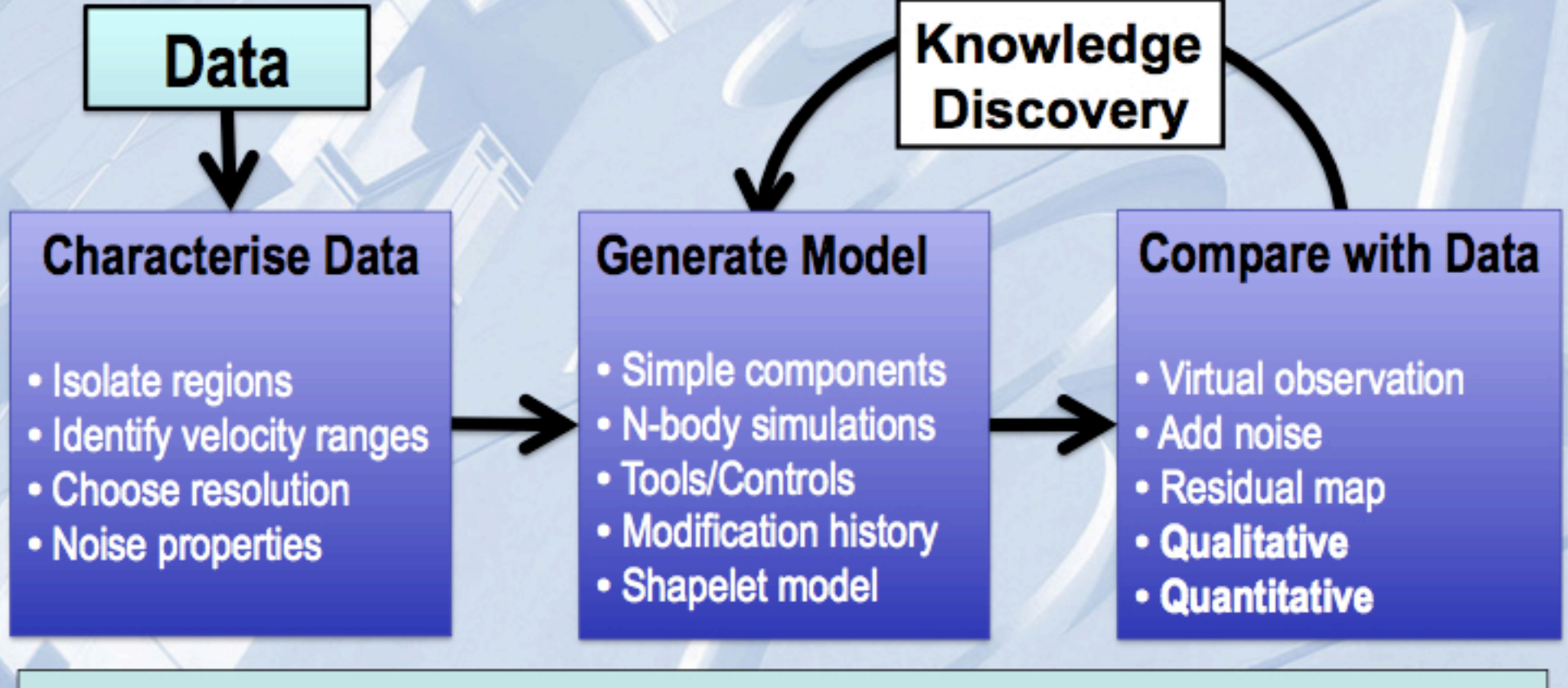

#### S2PLOT: real-time, interactive, 3-d

**Publish via 3d-PDF** 

**S2SLIDES: Presentation** 

**Stereoscopic Displays** 

Visualization-Directed Interactive Model Fitting